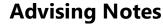

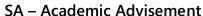

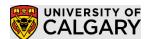

#### **Table of Contents**

| How to Add an Advising Note                                                     |    |
|---------------------------------------------------------------------------------|----|
|                                                                                 |    |
| How to View Advising Notes                                                      | 4  |
| How to Update/Edit Advising Notes                                               | -  |
|                                                                                 |    |
| How to Enter a Link in a Note                                                   | 1  |
| How to Notify a Student                                                         | 12 |
| How a Student Views Advising Notes                                              | 13 |
| Defining Subcategory Default Text (for Administrators / Supervisors / Managers) | 16 |
| Queries                                                                         | 22 |

Advising Notes allow advisors and staff to leave detailed notes about interactions with students.

# How to Add an Advising Note

1. Location #1 Go to Main Menu > Academic Advisement > UC Advisor Notes Summary

View data for other students

Find the student by entering the appropriate search criteria.

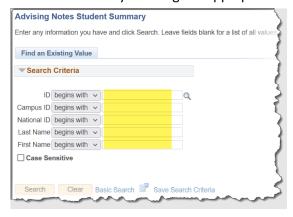

### Location #2 Go to Main Menu > Academic Advisement > Academic Advising Summary

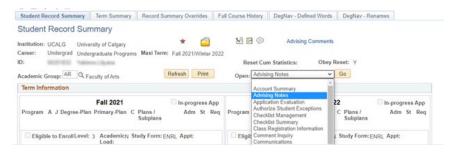

### SA - Academic Advisement

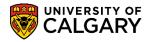

2. The list of previously entered advising notes are displayed. If the student does not have any existing notes, the list will be empty.

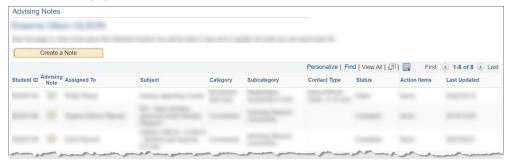

Note: The category is the area/department you are advising for. The subcategory is the advising subject area.

3. Click "Create a Note".

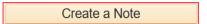

4. Fill in the relevant details.

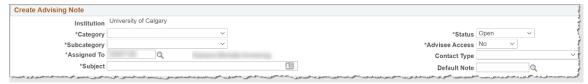

**Category/Sub-category:** Choose from a list of categories/sub-categories you have access to. The category is the area/department you are advising for. The subcategory is the advising subject area.

**Assigned To:** Default is your ID. If you must assign it directly to a person, click the magnifying glass and choose their ID.

Subject: Enter the title or reason for creating this note.

**Status:** Defaults to "Complete". Choose "Open" status if you want the student to be able to respond to the advising note,

**Advisee Access:** Default "No". Choose "Yes" if you desire the student to see the note in their student centre.

Note: For the note **S**tatus must be Open and the Advisee Access must by Yes for a student to be able to respond to the note.

**Contact Type:** Choose the appropriate type of student interaction and duration. The category selected will feed aggregate stats to better plan resources for your department. (optional)

**Default Note:** If your department has special note templates applicable to your advising interaction select the default note number here. If not, leave blank.

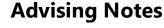

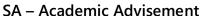

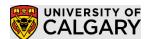

5. Enter a text description of the student interaction and hit the 'OK' button.

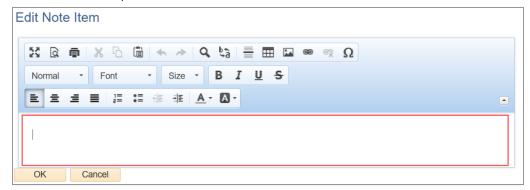

Note: see 'How to enter a link in a note below' for information on how to include a link

6. If you wish to keep track of a task/item that you need to follow up onclick 'Add Action Item' and enter the required action, preferably with a due date. Mark the 'Action Item Status' as 'Incomplete'. Note: Action items are not viewable by the student, even if Advisee Status is set to Yes

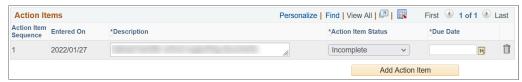

7. If you have any attachments (i.e., from student email correspondence), you would like to attach to this note, click 'Add Attachment'.

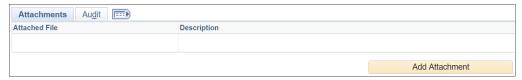

Note: Attachments are viewable by the student when the Advisee Status is set to "Yes"

8. Hit "Submit" to save all changes. End.

## SA - Academic Advisement

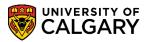

# How to View Advising Notes

## View advising notes assigned to you

1. Go to Main Menu > Academic Advisement > UC Advisor Notes Summary. Fill in the appropriate filter criteria and click 'Apply Filter'.

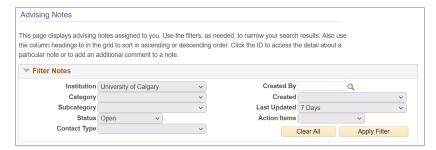

As an example, the default is to list of 'Open' advising notes assigned to you within the last 7 days are displayed.

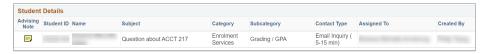

Note: the Queries listed below will provide a more robust search / reporting tool.

End.

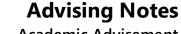

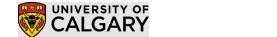

SA - Academic Advisement

## View advising notes for a particular student

1. Location #1 Go to Main Menu > Academic Advisement > UC Advisor Notes Summary

View data for other students

Enter the search criteria (typically EMPLID) of the student you wish to find advising notes on and hit "Search".

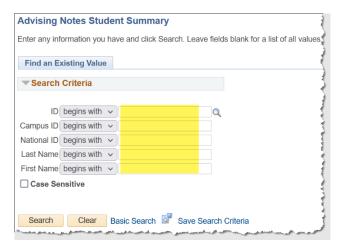

### Location #2 Go to Main Menu > Academic Advisement > Academic Advising Summary

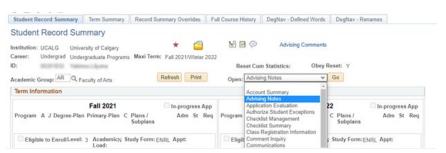

## SA - Academic Advisement

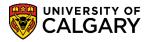

2. A list of all advising notes are displayed.

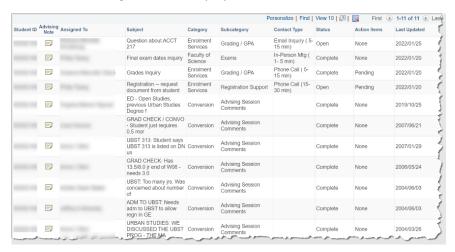

Note: The category is the area/department (e.g., Enrolment Services, Graduate Studies, Undergraduate) you are advising for. The subcategory is the advising subject area.

Click the yellow advising note icon () for more details on any particular note.

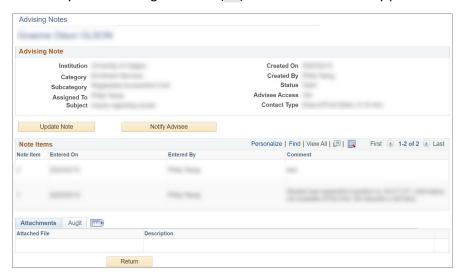

End.

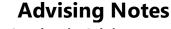

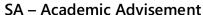

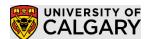

# How to Update/Edit Advising Notes

If you wish to add an update to an existing note, find the note and then add update as required. You can update the note status / information, add an additional note item, action item, and or attachments.

### Method 1 – Update using Advisor Notes Summary

Note: You cannot update a closed note or edit a previously entered advising note text using this method. If this is required, use Method #2.

1. Location #1 Go to Main Menu > Academic Advisement > UC Advisor Notes Summary

View data for other students

Enter the search criteria (typically EMPLID) of the student you wish to find advising notes on and hit "Search".

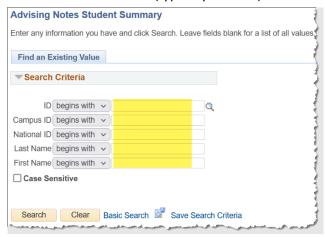

## Location #2 Go to Main Menu > Academic Advisement > Academic Advising Summary

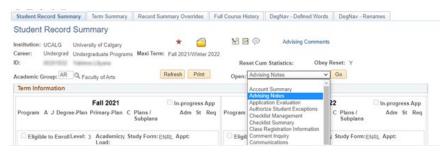

## SA – Academic Advisement

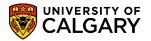

2. A list of all advising notes are displayed.

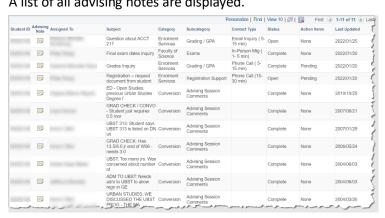

Note: The category is the area/department you are advising for. The subcategory is the advising subject area.

- 3. Click the yellow advising note icon ().
- 4. Click the "Update Note" button.

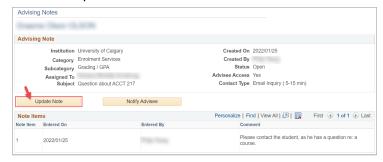

Note: To notify the student of this note, hit "Notify Advisee".

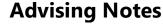

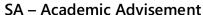

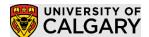

5. Enter additional details to this existing advising note. This works the same as when adding a new note.

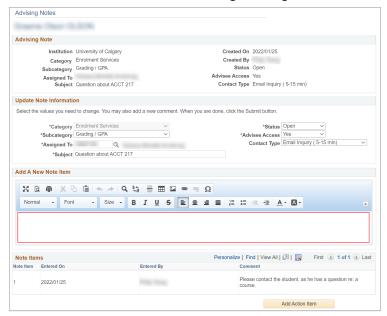

Notice that "Note Item 1" cannot be modified, if this is required, use Method #2.

6. Click the "Submit" button to save all changes. End.

## Method 2 – Update/Edit Advising Notes Using Regular Staff Component

This component has similar functionality to Method #1 but will also allow you to update closed notes or edit a previously entered advising note item text.

- 1. Go to Main Menu > Academic Advisement > Student Advisement > Advising Notes
- 2. Enter the search criteria to locate the student. Hit "Search".

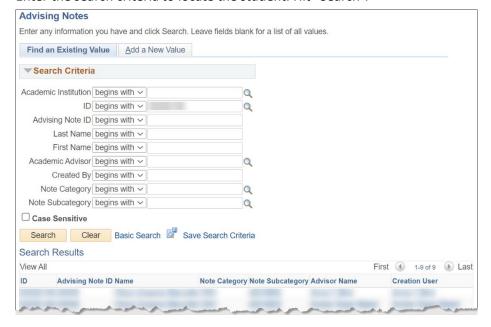

# SA – Academic Advisement

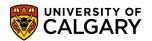

3. Click on the appropriate note row. For example, here we click Advising Note ID 00006.

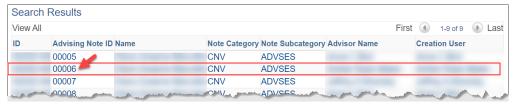

4. To edit an exiting note item, click the "Edit" link beside the comment.

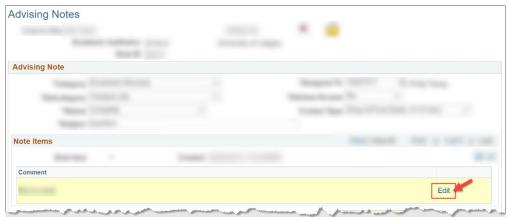

5. Edit the text in the textbox. Hit "OK" when done.

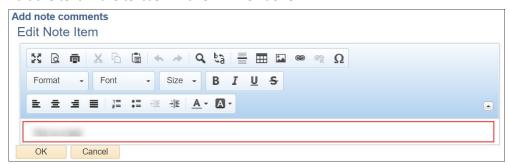

6. If you require another separate note item, hit the plus '+' icon to insert another note row.

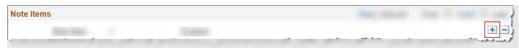

You'll now see more than one note item.

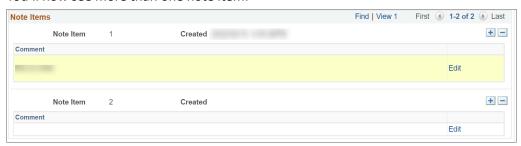

Note: Action Items and Attachments can be updated the same Method #1

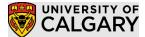

## SA - Academic Advisement

7. Hit the "Save" button to save all changes.

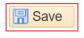

End

## How to Enter a Link in a Note

To define a hyperlink in a Advising Note comment, do the following steps:

Note: if you just paste in the hyperlink the student will receive an error when trying to open the link unless they do a CTRL+click.

1. Enter the text you want displayed to the student.

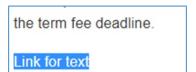

- 2. Select the entered text.
- 3. Click the hyperlink button from the tool bar ( ).
- 4. Define the URL on the Link Info tab.

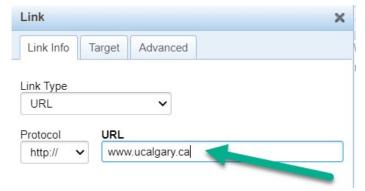

5. Set the target to open in a new window on the Target tab

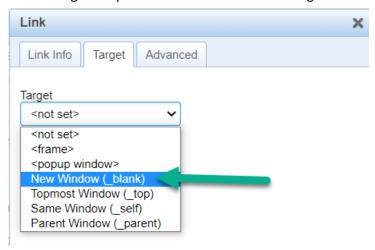

# SA – Academic Advisement

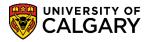

6. Click OK on the bottom of the Link window. End.

# How to Notify a Student

Students can be alerted to the note or reminded of outstanding items using email notifications.

- 1. <u>View</u> or <u>Update</u> a particular note.
- 2. Click the "Notify Advisee" button.

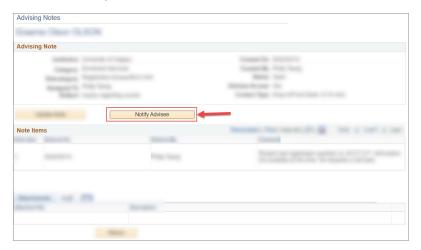

3. A box allows you to enter a free-form text message:

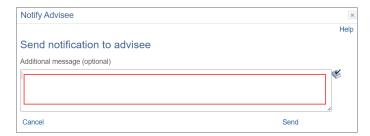

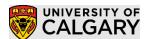

4. They will receive an email similar to the following:

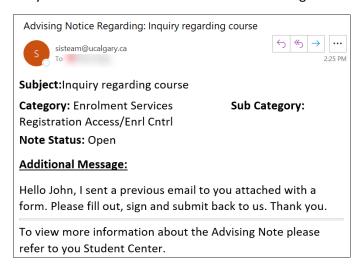

End.

# How a Student Views Advising Notes

- 1. Student logs into their Student Centre at https://my.ucalgary.ca.
- 2. Advising notes as a student can be accessed in two locations in the student portal.

**Location #1** Home > View My Advising Notes

On the Home tab, a summary of the number of student accessible advising notes will appear in the "My Advising Notes" section. Click on "View My Advising Notes".

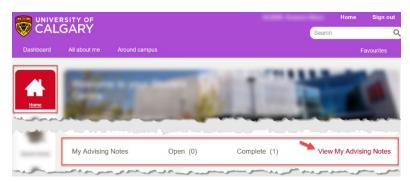

Location #2 On the "Program and Advising Info" tab, click on "My Advising Notes".

# SA – Academic Advisement

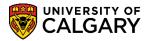

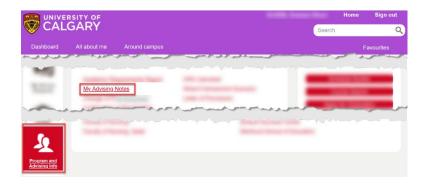

3. A list of student-visible advising notes is displayed. Click the yellow advising note icon () for more details on any particular note.

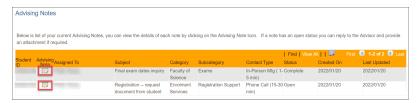

4. If the note Status is 'Open' the student can click the "Update Note" button to submit an update.

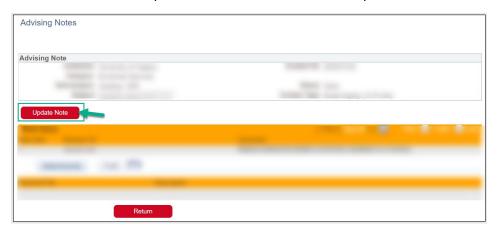

5. Student can enter free form text within the text box as well as add attachments.

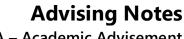

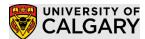

# SA – Academic Advisement

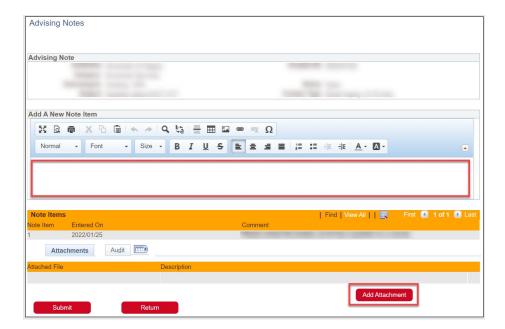

6. Click the "Submit" button to save.

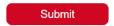

The advisor assigned to this note will then receive an email notification that an update by the student has been made.

End.

### SA – Academic Advisement

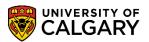

# Defining Subcategory Default Text (for Administrators / Supervisors / Managers)

Used to define default blocks of text for a Category / Subcategory. When creating an advising note, staff can choose to use default text in the comment, which can be edited / saved. Access to define default text will be assigned to Supervisor/Senior roles.

### Add a New Default Text

- 1. Go to SetUp SACR > Product Related > Academic Advisement > Subcategory Default Text
- 2. Enter "UCALG" as the Academic Institution.

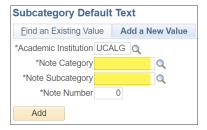

#### Enter:

- Note Category: Click the magnifying glass to choose the Area/department you are advising for.
- Note Subcategory: Click the magnifying glass to choose the Advising subject area.
- Note Number: User must specify an unused Note Number to be assigned. If you choose a Note Number that already exists, it will be displayed with a corresponding message.
- 3. Click "Add".

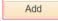

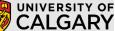

## SA - Academic Advisement

4. Update the text within the subject and description.

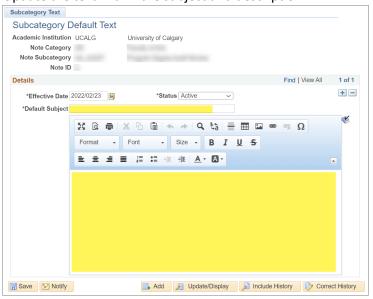

Effective Date: Defaults to current date.

Status: Defaults to "Active".

Default Subject: Search title for default text.

Rich Text Field: Text that will be defaulted into the comment.

5. Hit "Save".

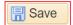

End.

## Find an Existing Default Text

1. Go to SetUp SACR > Product Related > Academic Advisement > Subcategory Default Text

## SA - Academic Advisement

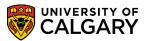

2. Enter "UCALG" as the Academic Institution.

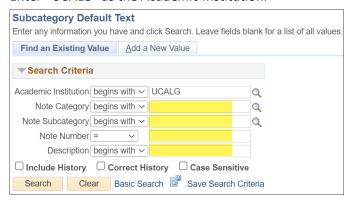

If applicable, use the remaining fields to filter:

- Note Category: Area/department you are advising for.
- Note Subcategory: Advising subject area.
- Note Number: The unique ID for this note within the Category, Subcategory.
- Description: Search for specific note text (best to select "contains" in the dropdown).

Otherwise, leave fields blank to display all Default Text Notes.

3. Click "Search".

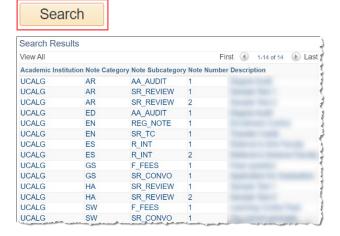

Click on the note row you wish to edit.

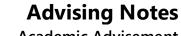

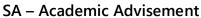

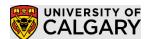

4. You can then view the details of the default text.

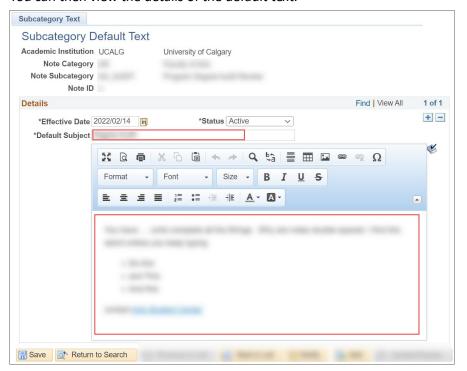

To view a different default text, hit the "Return to Search" button.

## SA - Academic Advisement

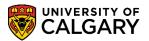

5. If you need to **modify** this default text:

Steps:

a) Insert a new effective dated row by clicking the "plus" symbol. Effective date defaults to the current date.

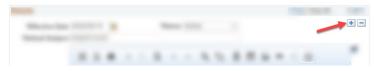

b) Modify the text within the subject and description as appropriate.

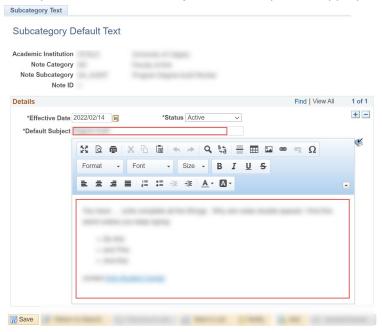

Effective Date: Defaults to current date.

Status: Defaults to "Active" to have the note accessible by users. Choose "Inactive" to prevent the note from being used by users.

6. Hit "Save".

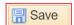

End.

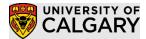

## SA – Academic Advisement

## Queries

If you have the necessary permissions, the following PeopleSoft queries will allow you to view and download advising notes data to compile summary statistics.

Navigation: Reporting Tools > Query > Query Viewer

#### Notes:

- All Queries have a Folder: ADVISING NOTES and / or begin with 'UCAA\_ADV' for easier searching
- If exporting a long list of advising notes, use the Query Scheduler to run the query

Query: Summary of Category/Subcategory Configuration (UCAA ADV NOTE TYPE CONFIG)

#### Description

Query to view a list of deployed note categories / subcategories within the system.

#### Search Parameters

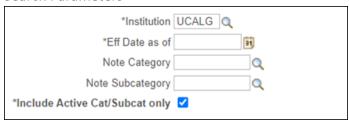

| Parameter                 | Req/Opt  | Description                                             |
|---------------------------|----------|---------------------------------------------------------|
| Institution               | Required | Defaults to 'UCALG'.                                    |
| Eff Date as of            | Required | As of date for the configuration.                       |
| Note Category             | Optional | Specify if a specific Note Category is desired.         |
| Note Subcategory*         | Optional | Specify if a specific Note Subcategory is desired.      |
| Include Active            | Required | Default to 'checked'. Uncheck if you want to see Active |
| Category/Subcategory only |          | and Inactive Categories and Subcategories.              |

<sup>\*</sup>Note: if a Subcategory is selected without a Category, notes across all Categories will be included.

#### Results

Results sorted by: Category description, Subcategory description

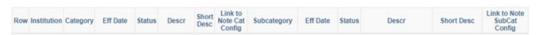

| Heading                 | Description                                      |
|-------------------------|--------------------------------------------------|
| Institution             | 'UCALG'                                          |
| Category                | Advising note category                           |
| Eff Date                | Effective date of category for advising note     |
| Status                  | Status of category (Active / Inactive)           |
| Descr                   | Description of category                          |
| Short Descr             | Short description of category                    |
| Link to Note Cat Config | Link to the advising note category configuration |
| Subcategory             | Subcategory of advising note                     |
| Eff Date                | Effective date of subcategory advising note      |
| Status                  | Status of subcategory (Active / Inactive)        |

## SA – Academic Advisement

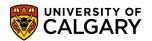

| Descr                      | Description of subcategory                          |
|----------------------------|-----------------------------------------------------|
| Short Descr                | Short description of subcategory                    |
| Link to Note Subcat Config | Link to the advising note subcategory configuration |

Query: Summary Data for Statistics (UCAA\_ADVISING\_NOTES\_STATS)

#### Description

Query which can be used in Excel to do analysis of Advising Notes that have been created.

#### Search Parameters

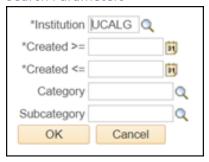

| Parameter    | Req/Opt  | Description                                    |
|--------------|----------|------------------------------------------------|
| Institution  | Required | Defaults to 'UCALG'.                           |
| Created >=   | Required | Notes created on or after the specified date.  |
| Created <=   | Required | Notes created on or before the specified date. |
| Category     | Optional | Specify if a specific Category is desired.     |
| Subcategory* | Optional | Specify if a specific Subcategory is desired.  |

<sup>\*</sup>Note: if a Subcategory is selected without a Category, notes across all Categories will be included.

#### Results

Results are not sorted.

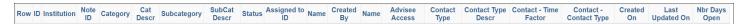

| Heading             | Description                                 |
|---------------------|---------------------------------------------|
| ID                  | ID of student                               |
| Institution         | 'UCALG'                                     |
| Note ID             | Note ID of student                          |
| Category            | Advising note category                      |
| Cat Descr           | Description of category                     |
| Subcategory         | Advising note subcategory                   |
| SubCat Descr        | Description of subcategory                  |
| Status              | Status of note                              |
| Assigned to ID      | EMPLID of staff member assigned to the note |
| Name                | Name of staff member                        |
| Created By          | EMPLID of staff member who created the note |
| Name                | Name of staff member                        |
| Advisee Access      | Advisee access to view the note Yes/No      |
| Contact Type        | Contact type                                |
| Contract Type Descr | Description of contact type                 |

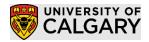

# SA – Academic Advisement

| Contract – Time Factor | Time portion (first 2 character) of the Contact Type code Values: 01,05,15,30,99                                                                                                    |
|------------------------|----------------------------------------------------------------------------------------------------|
| Contact – Contact Type | Contact type portion (last 6 characters) of the Contact Type code                                                                                                    |
| Created On             | Note was created on                                                                                                    |
| Last Updated On        | Note was last updated on                                                                                                    |
| Nbr Days Open          | If the note is <b>Open</b> , then the number of days between the Created On date and the current date; if the note is <b>Closed</b> , then the number of days between the Created On date and the Last Updated On date |

# Query: To Do Items for Advising Notes (UCAA\_ADVISING\_NOTE\_TODOS)

## Description

A query that allows users to search for outstanding To Do items (Action Items) associated to Advising Notes.

#### Search Parameters

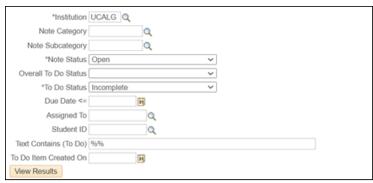

| Parameter             | Req/Opt  | Description                                                                                                    |
|-----------------------|----------|----------------------------------------------------------------------------------------------------|
| Institution           | Required | Defaults to 'UCALG'.                                                                                                    |
| Category              | Optional | Specify if a specific Category is desired.                                                                                                    |
| Subcategory*          | Optional | Specify if a specific Subcategory is desired.                                                                                                    |
| Note Status           | Optional | Specify if a specific note status is desired.                                                                                                    |
| Overall To Do Status  | Optional | Specify if a specific overall status is desired (None, Overdue, Pending). The overall status is calculated based on the Due Date and To Do status.                                                                                                    |
| To Do Status          | Optional | Specify if a specific To Do status is desired (Incomplete, Complete).                                                                                                    |
| Due Date <=           | Optional | Filter based on a Due date <= the specified date.                                                                                                    |
| Assigned To           | Optional | Filter based on To Do items assigned to a specific EMPLID.                                                                                                    |
| Student ID            | Optional | Filter based on a specific Student.                                                                                                    |
| Text Contains (To Do) | Optional | <ul> <li>Specify to filter where the To Do description contains the specific text:</li> <li>The value will be matched regardless of upper/lower case</li> <li>Only text in the first 1,200 characters of the note will be searched</li> <li>Enter the desired text between the '%' characters (i.e. '%Program%')</li> </ul> |

## SA - Academic Advisement

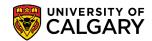

| Parameter             | Req/Opt  | Description                                 |
|-----------------------|----------|---------------------------------------------|
| To Do Item Created On | Optional | Filter notes created on the specified date. |

<sup>\*</sup>Note: if a Subcategory is selected without a Category, notes across all Categories will be included.

#### Results

Results sorted by: Due Date, Student ID, Category description, Subcategory description

| Row ID Name Institution Note ID Note | e Category Note SubCategory Subject Assigned To Name Note Status Overall To Do Status Action Item De | escription                      | To Do Status | Due Date | Link |  |
|--------------------------------------|----------------------------------------------------------------------------------------------------|---------------------------------|--------------|----------|------|--|
| Heading                              | Description                                                                                          |                                 |              |          |      |  |
| ID                                   | Student ID                                                                                           |                                 |              |          |      |  |
| Name                                 | Student name                                                                                         |                                 |              |          |      |  |
| Institution                          | 'UCALG'                                                                                              |                                 |              |          |      |  |
| Note ID                              | Note ID                                                                                              |                                 |              |          |      |  |
| Note Category                        | Category description                                                                                 |                                 |              |          |      |  |
| Note Subcategory                     | Subcategory description                                                                              |                                 |              |          |      |  |
| Subject                              | Subject of note                                                                                      |                                 |              |          |      |  |
| Assigned To                          | EMPLID of person note is assigned to                                                                 | •                               |              |          |      |  |
| Name                                 | Name of person assigned to note                                                                      | Name of person assigned to note |              |          |      |  |
| Note Status                          | Note status                                                                                          | Note status                     |              |          |      |  |
| Overall To Do Status                 | The overall status of any To-Do Items (None, Overdue, Pending);                                      |                                 |              |          |      |  |
|                                      | the overall status is calculated based on the Due Date and To Do                                     |                                 |              |          |      |  |
|                                      | status                                                                                               |                                 |              |          |      |  |
| Action Item                          | Action item sequence number                                                                          |                                 |              |          |      |  |
| Description                          | Description of action item                                                                           |                                 |              |          |      |  |
| To Do Status                         | Status of action item                                                                                |                                 |              |          |      |  |
| Due Date                             | Due date                                                                                             | Due date                        |              |          |      |  |
| Link                                 | Link to the advising note                                                                            |                                 |              |          |      |  |

# Query: List of Advising Notes (UCAA\_ADV\_NOTES\_LIST)

#### Description

General list of advising notes which can be run with a wide range of options.

#### Search Parameters

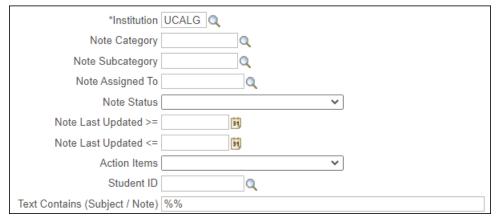

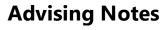

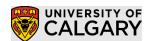

# SA – Academic Advisement

| Parameter                      | Req/Opt  | Description                                                                                                    |  |  |
|--------------------------------|----------|----------------------------------------------------------------------------------------------------|--|--|
| Institution                    | Required | Defaults to 'UCALG'.                                                                                                    |  |  |
| Category                       | Optional | Specify if a specific Category is desired.                                                                                                    |  |  |
| Subcategory*                   | Optional | Specify if a specific Subcategory is desired.                                                                                                    |  |  |
| Assigned To                    | Optional | Specify to filter based on notes assigned to a specific EMPLID.                                                                                                |  |  |
| Note Status                    | Optional | Specify the note status to be included (Open / Complete).                                                                                                    |  |  |
| Note Last Updated >=           | Required | Notes last updated on or after the specified date.                                                                                                    |  |  |
| Note Last Updated <=           | Required | Notes last updated on or before the specified date.                                                                                                    |  |  |
| Action Items                   | Optional | Specify if a specific overall action item status is desired (None, Overdue, Pending). The overall status is calculated based on the Due Date and To Do status. |  |  |
| Student ID                     | Optional | Filter based on a specific Student.                                                                                                    |  |  |
| Text Contains (Subject / Note) | Optional | Specify to filter where the Subject or Note contains the specific text:                                                                                        |  |  |
|                                |          | The value will be matched regardless of upper/lower case.  Only toyt in the first 1,300 characters of the note will.                                           |  |  |
|                                |          | <ul> <li>Only text in the first 1,200 characters of the note will<br/>be searched.</li> </ul>                                                                  |  |  |
|                                |          | • Enter the desired text between the '%' characters (i.e. '%Program%').                                                                                        |  |  |

### Results

Results sorted by: Student ID, Category description, Subcategory description, Note ID, Note Dtl Seq

Row ID Name Institution Note ID Note Category Note SubCategory Note SubCategory Assigned To Name Status Created On Last Updated On Advisee Access Contact Type Subject Action Items Note Dtl Seq Date Long Link

| Heading          | Description                                                                                                    |
|------------------|----------------------------------------------------------------------------------------------------|
| ID               | Student ID                                                                                                    |
| Name             | Student name                                                                                                    |
| Institution      | 'UCALG'                                                                                                    |
| Note ID          | Note ID                                                                                                    |
| Note Category    | Category description                                                                                                    |
| Note Subcategory | Subcategory description                                                                                                    |
| Assigned To      | EMPLID of staff member note is assigned to                                                                                              |
| Name             | Name of the staff member note is assigned to                                                                                            |
| Status           | Status of the note (Open / Complete)                                                                                                    |
| Created On       | Date note was created                                                                                                    |
| Last Updated On  | Date note was last updated                                                                                                    |
| Advisee Access   | Indicator if note is updated to the student (Yes / No)                                                                                  |
| Contact Type     | Method / duration of contact with student                                                                                               |
| Subject          | Subject of note                                                                                                    |
| Action Items     | The overall status of any To-Do Items (None, Overdue, Pending); the overall status is calculated based on the Due Date and To Do status |
| Note Dtl Seq     | Note sequence number when there are multiple comments attached to the same note                                                         |
| Date             | Date each comment for the note                                                                                                    |

### SA – Academic Advisement

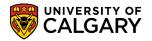

| Long | Details of each comment   |
|------|---------------------------|
| Link | Link to the Advising Note |

Query: List of Advising Notes with Program Details (UCAA\_ADV\_NOTES\_LIST\_PROG)

#### Description

General List of Advising notes which includes details about a student's active program. This query is the same as the List of Advising Notes, however staff must specify a Career / Term and then can also specify a program / degree plan / primary plan.

#### Search Parameters

### UCAA\_ADV\_NOTES\_LIST\_PROG - Advising Notes (with Prog Dtl)

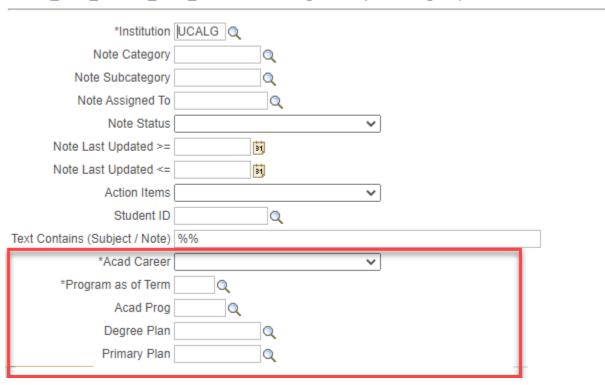

Refer to List of Advising Notes for other parameters, the additional parameters are listed below:

| Parameter          | Req/Opt  | Description                                               |  |
|--------------------|----------|-----------------------------------------------------------|--|
| Acad Career        | Required | Specify the student career to be included.                |  |
| Program as of Term | Required | Specify the term for the student information.             |  |
|                    |          | Note: The student must be term activated in the specified |  |
|                    |          | term to be reported.                                      |  |
| Acad Prog          | Optional | Specify to filter based on the students Primary Program.  |  |
| Degree Plan        | Optional | Specify to filter based on the students Degree Plan.      |  |
| Primary Plan       | Optional | Specify to filter based on the students Primary Plan      |  |
|                    |          | (i.e. UGRD - MAJ plan GRAD - AOS plan).                   |  |

#### Results

Results sorted by: Student ID, Category description, Subcategory description, Note ID, Note Dtl Seq

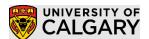

SA – Academic Advisement

| Row ID Name Institution Note ID Note Note Seq Category SubCategory | Assigned To Name Status Created On Last Update On | Advisee Contact Type Subject | Action Note Items Date Long Link | Acad Joint<br>Prog Program | Degree Primary Acad<br>Plan Plan Load |
|--------------------------------------------------------------------|---------------------------------------------------|------------------------------|----------------------------------|----------------------------|---------------------------------------|
|--------------------------------------------------------------------|---------------------------------------------------|------------------------------|----------------------------------|----------------------------|---------------------------------------|

| Heading          | Description                                            |  |
|------------------|--------------------------------------------------------|--|
| ID               | ID of student                                          |  |
| Name             | Name of student                                        |  |
| Institution      | 'UCALG'                                                |  |
| Note ID          | Note ID                                                |  |
| Note Dtl Seq     | Note sequence number                                   |  |
| Note Category    | Category description                                   |  |
| Note SubCategory | Subcategory description                                |  |
| Assigned To      | EMPLID of staff member note is assigned to             |  |
| Name             | Name of staff member note is assigned to               |  |
| Status           | Status of note (Open / Complete)                       |  |
| Created On       | Date note was created                                  |  |
| Last Updated On  | Date note was last updated                             |  |
| Advissee Access  | Indicator if note is updated to the student (Yes / No) |  |
| Contact Type     | Method / duration of contact with student              |  |
| Subject          | Subject description of note                            |  |
| Action Items     | Action items if present                                |  |
| Note Date        | Date note was created                                  |  |
| Long             | Long description                                       |  |
| Link             | Link to actual note                                    |  |
| Acad Prog        | Term activated program                                 |  |
| Joint Program    | Joint program indicator                                |  |
| Degree Plan      | Degree Plan associated to term activated program       |  |
| Primary Plan     | Primary Plan associated to term activated program      |  |
| Acad Load        | Academic Load for the specified term                   |  |

# Query: Student List of Advising Notes (UCAA\_ADV\_NOTES\_STDNT\_SUM)

## Description

List of an advising notes for a student

### Search Parameters

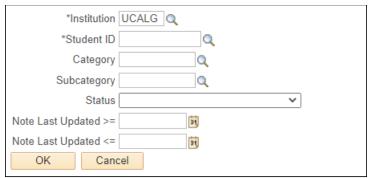

| Parameter   | Req/Opt  | Description          |
|-------------|----------|----------------------|
| Institution | Required | Defaults to 'UCALG'. |

## SA - Academic Advisement

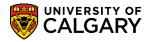

| Student ID           | Required | Specify the student's ID number.                          |
|----------------------|----------|-----------------------------------------------------------|
| Category             | Optional | Specify if a specific Category is desired.                |
| Subcategory*         | Optional | Specify if a specific Subcategory is desired.             |
| Note Status          | Optional | Specify the note status to be included (Open / Complete). |
| Note Last Updated >= | Required | Notes last updated on or after the specified date.        |
| Note Last Updated <= | Required | Notes last updated on or before the specified date.       |

#### Results

Results sorted by: Created On Date (Descending), Category description, Subcategory description, Note Dtl Seq

Row ID Name Note ID Note Category Note SubCategory Note Assigned To Status Created On Last Updated On Advisee Access Contact Type Subject Action Items Status Note Dtl Seq Date Long

| Heading                                    | Description                                                      |  |
|--------------------------------------------|------------------------------------------------------------------|--|
| ID                                         | Student ID                                                       |  |
| Name                                       | Student Name                                                     |  |
| Note ID                                    | Note ID                                                          |  |
| Note Category                              | Category description                                             |  |
| Note Subcategory                           | Subcategory description                                          |  |
| Note Assigned To                           | Name of the staff member note is assigned to                     |  |
| Status                                     | Status of the note (Open / Complete)                             |  |
| Created On Date note was created           |                                                                  |  |
| Last Updated On Date note was last updated |                                                                  |  |
| Advisee Access                             | Indicator if note is updated to the student (Yes / No)           |  |
| Contact Type                               | Method / Duration of contact with student                        |  |
| Subject                                    | Subject of note                                                  |  |
| Action Items                               | The overall status of any To-Do Items (None, Overdue, Pending)   |  |
| / teller reems                             | The overall status is calculated based on the Due Date and To Do |  |
| Note Dtl Seq                               | Note Seq Nbr when there are multiple comments attached to        |  |
|                                            | the same note                                                    |  |
| Date                                       | Date each comment for the note                                   |  |
| Long                                       | Details of each comment                                          |  |

## Converting the XML in the PS Query long text

While the use of rich text in the Advising Notes can help to clarify the discussion, in PS Query the field is displayed with the HTML code which can make it challenging to read. You can perform the following steps to use an advanced macro to remove the HTML code to make the content more readable.

Note: the logic to remove the HTML codes was built using the existing rich text values that have been stored in Service Requests over the past year. It is possible that some HTML code might be missed in the macro.

This applies to the following queries:

| Query                                       | Macro                  |
|---------------------------------------------|------------------------|
| List of Advising Notes                      | Adv_Notes_List         |
| List of Advising Notes with Program Details | Adv_Notes_List         |
| Student List of Advising Notes              | Adv_Notes_Student_List |

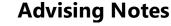

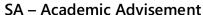

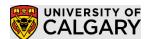

- Step 1: Run the desired query and download it into excel
- Step 2: Open the 'PS Query HTML Conversion Macro' document which contains the macro's to be used, ensure that you click the 'Enable Content' button if it appears.
- Step 3: Open the query results in excel, ensure you click on the 'enabled editing' button if it appears.
- Step 4: Run the desired Macro
  - 1) Select the 'Developer' Menu Item

    Note: if you do not have the 'Developer' Menu item please read section 11)
  - 2) Select the 'Macro' icon

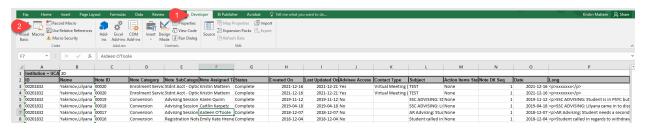

- 3) Select the correct Macro from the list based on the query being updated
- 4) Click 'Run'

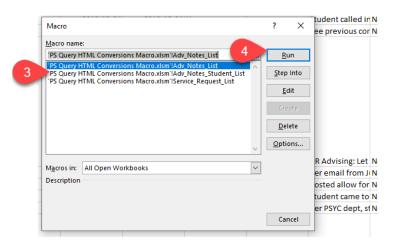

### For display purposes:

- If there is a bulleted list in the comment / note it will be changed to start on a new line with an '\*'
- If there is an image or a table it will be removed an the text (Image Removed) or (Table Removed) will be added in its place

# SA – Academic Advisement

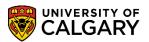

# Example of Before / After

| Date   Date   Cong                                                                                                    |         |            |                                                                                                    |            |                                                              |
|----------------------------------------------------------------------------------------------------|---------|------------|----------------------------------------------------------------------------------------------------|------------|--------------------------------------------------------------|
| sp>Test default note <span style="color:#c0392b;">red</span> sp>span style="color:#c0392b;">red sp>Sp>span style="color:#c0392b;">style="color:#c0392b;">style="co   | Dtl Seq | Date       | Long                                                                                                    |            |                                                              |
| style="color:#c0392b;">red style="color:#c0392b;">red <th>1</th> <th>2021-12-16</th> <th>xxxxxxxx</th> <th></th> <th></th>                                                                                                    | 1       | 2021-12-16 | xxxxxxxx                                                                                                    |            |                                                              |
| style="color:#c0392b;">dakjfkjsa spss style="color:#c0392b;">style="color:#c0392b;">style="colo |         |            | Test default note <span< th=""><th></th><th></th></span<>                                                                                                    |            |                                                              |
| 2021-12-16                                                                                                    |         |            | style="color:#c0392b;">redspa                                                                                                    | n          |                                                              |
| 2021-12-16 src="undefined" />  2021-12-16 src="undefined" />  2021-12-16 src="undefined" />  2021-12-16 src="undefined" />  2021-12-16 degree to either MULTI or ANSC. Look and the degree structure and content student submit COP application for At Wellbeing and Resiliency cert through Referred to ASC to discuss time to con credit would be applied to ANSC rathe required. Showed student how to lood dept websites. Looked at research me other 400 level ANTH classes as studel in one of those for W20.  2021-12-16 dakjfkjsa  (Image Removed)  2021-12-16 sxxxxxxx  (Image Removed)  2021-12-16 sxxxxxxx  (Image Removed)  2021-12-16 sxxxxxxx  (Image Removed)  2021-12-16 dakjfkjsa  (Image Removed)  2021-12-16 sxxxxxxx  (Image Removed)  2021-12-16 dakjfkjsa  (Image Removed)  2021-12-16 dakjfkjsa  (Image Removed)            |         |            | style="color:#c0392b;">dakjfkjsa                                                                                                    | &nbsr      |                                                              |
| 2021-12-16 src="undefined" />  2021-12-16 src="undefined" />  2021-12-16 src="undefined" />  2021-12-16 src="undefined" />  2021-12-16 degree to either MULTI or ANSC. Look and the degree structure and content student submit COP application for At Wellbeing and Resiliency cert through Referred to ASC to discuss time to con credit would be applied to ANSC rathe required. Showed student how to lood dept websites. Looked at research me other 400 level ANTH classes as studel in one of those for W20.  2021-12-16 dakjfkjsa  (Image Removed)  2021-12-16 sxxxxxxx  (Image Removed)  2021-12-16 sxxxxxxx  (Image Removed)  2021-12-16 sxxxxxxx  (Image Removed)  2021-12-16 dakjfkjsa  (Image Removed)  2021-12-16 sxxxxxxx  (Image Removed)  2021-12-16 dakjfkjsa  (Image Removed)  2021-12-16 dakjfkjsa  (Image Removed)            |         |            | <span style="color:#c0392b;"><img ispa<="" th=""/><th>rent=""</th><th></th></span>                                                                                                    | rent=""    |                                                              |
| degree to either MULTI or ANSC. Lookand the degree structure and content student submit COP application for AN Wellbeing and Resiliency cert through Referred to ASC to discuss time to concredit would be applied to ANSC rathe required. Showed student how to look dept websites. Looked at research me other 400 level ANTH classes as studen in one of those for W20.    2019-11-12   SSC ADVISING: Lilvana came in to concredit would be applied to ANSC rathe required. Showed student for both and helped student submit COP application for ANSC and Mental Wellbeing and Resiliency cert through their student centre. Referred to ASC to discuss time to completion, how transfer credit would be applied to ANSC rather than PSYC and courses required. Showed student how to look at course outlines on dept websites. Looked at research methods class for ANTH and other 400 level ANTH classes as student would like to register in one of those for W20.                                                                                                    | 1       | 2021-12-16 | src="undefined" />                                                                                                    |            |                                                              |
| degree to either MULTI or ANSC. Lookand the degree structure and content student submit COP application for AN Wellbeing and Resiliency cert through Referred to ASC to discuss time to concredit would be applied to ANSC rathe required. Showed student how to look dept websites. Looked at research me other 400 level ANTH classes as studen in one of those for W20.    2019-11-12   SSC ADVISING: Lilvana came in to concredit would be applied to ANSC rathe required. Showed student for both and helped student submit COP application for ANSC and Mental Wellbeing and Resiliency cert through their student centre. Referred to ASC to discuss time to completion, how transfer credit would be applied to ANSC rather than PSYC and courses required. Showed student how to look at course outlines on dept websites. Looked at research methods class for ANTH and other 400 level ANTH classes as student would like to register in one of those for W20.                                                                                                    |         |            | SSC ADVISING: Student is in PSYC by the student is in PSYC by the s | ls :       | <u></u>                                                      |
| and the degree structure and content student submit COP application for Ah Wellbeing and Resiliency cert through Referred to ASC to discuss time to con credit would be applied to ANSC rathe required. Showed student how to lool dept websites. Looked at research me other 400 level ANTH classes as studer in one of those for W20.  2021-12-16  SSC ADVISING: Student is in PSYC but wants to change degree to either MULTI or ANSC. Looked at courses completed and the degree structure and content for both and helped student submit COP application for ANSC and Mental Wellbeing and Resiliency cert through their student centre. Referred to ASC to discuss time to completion, how transfer credit would be applied to ANSC rather than PSYC and courses required. Showed student how to look at course outlines on dept websites. Looked at research methods class for ANTH and other 400 level ANTH classes as student would like to register in one of those for W20.                                                                                                    |         |            | degree to either MULTI or ANSC. Look                                                                                                    | Date       |                                                              |
| student submit COP application for AP Wellbeing and Resiliency cert through Referred to ASC to discuss time to con credit would be applied to ANSC rathe required. Showed student how to lool dept websites. Looked at research me other 400 level ANTH classes as studel in one of those for W20.                                                                                                    |         |            | 0                                                                                                    |            |                                                              |
| Wellbeing and Resiliency cert through Referred to ASC to discuss time to con credit would be applied to ANSC rathe required. Showed student how to lool dept websites. Looked at research me other 400 level ANTH classes as studel 1 2019-11-12 in one of those for W20.                                                                                                    |         |            | ,                                                                                                    | 2021-12-16 |                                                              |
| Referred to ASC to discuss time to con credit would be applied to ANSC rathe required. Showed student how to lool dept websites. Looked at research me other 400 level ANTH classes as studel to either MULTI or ANSC. Looked at courses completed and the degree structure and content for both and helped student submit COP application for ANSC and Mental Wellbeing and Resiliency cert through their student centre. Referred to ASC to discuss time to completion, how transfer credit would be applied to ANSC rather than PSYC and courses required. Showed student how to look at course outlines on dept websites. Looked at research methods class for ANTH and other 400 level ANTH classes as student would like to register in one of those for W20.                                                                                                    |         |            |                                                                                                    |            |                                                              |
| credit would be applied to ANSC rathe required. Showed student how to lool dept websites. Looked at research me other 400 level ANTH classes as stude.  1 2019-11-12 in one of those for W20. SSC ADVISING: Student is in PSYC but wants to change degree to either MULTI or ANSC. Looked at courses completed and the degree structure and content for both and helped student submit COP application for ANSC and Mental Wellbeing and Resiliency cert through their student centre. Referred to ASC to discuss time to completion, how transfer credit would be applied to ANSC rather than PSYC and courses required. Showed student how to look at course outlines on dept websites. Looked at research methods class for ANTH and other 400 level ANTH classes as student would like to register in one of those for W20.                                                                                                    |         |            |                                                                                                    |            | dakjfkjsa                                                    |
| required. Showed student how to lool dept websites. Looked at research me other 400 level ANTH classes as stude.  1 2019-11-12 in one of those for W20. SSC ADVISING: Student is in PSYC but wants to change degree to either MULTI or ANSC. Looked at courses completed and the degree structure and content for both and helped student submit COP application for ANSC and Mental Wellbeing and Resiliency cert through their student centre. Referred to ASC to discuss time to completion, how transfer credit would be applied to ANSC rather than PSYC and courses required. Showed student how to look at course outlines on dept websites. Looked at research methods class for ANTH and other 400 level ANTH classes as student would like to register in one of those for W20.                                                                                                    |         |            | merenrea to rise to aisoass time to con                                                                                                    |            |                                                              |
| dept websites. Looked at research me other 400 level ANTH classes as stude:  1 2019-11-12 in one of those for W20. <ssc 400="" advising:="" and="" ansc="" ansc.="" anth="" application="" applied="" as="" asc="" at="" be="" both="" but="" centre.="" cert="" change="" class="" classes="" completed="" completion,="" content="" cop="" course="" courses="" credit="" degree="" dept="" discuss="" either="" for="" helped="" how="" in="" is="" level="" like="" look="" looked="" mental="" methods="" multi="" of="" on="" one="" or="" other="" outlines="" p="" psyc="" rather="" referred="" register="" required.="" research="" resiliency="" showed="" structure="" student="" submit="" than="" the="" their="" those="" through="" time="" to="" transfer="" w20.<="" wants="" websites.="" wellbeing="" would=""></ssc>                                                                                                    |         |            |                                                                                                    |            | (Image Removed)                                              |
| other 400 level ANTH classes as studes in one of those for W20. <                                                                                                    |         |            | 1                                                                                                    | 2021-12-16 |                                                              |
| to either MULTI or ANSC. Looked at courses completed and the degree structure and content for both and helped student submit COP application for ANSC and Mental Wellbeing and Resiliency cert through their student centre. Referred to ASC to discuss time to completion, how transfer credit would be applied to ANSC rather than PSYC and courses required. Showed student how to look at course outlines on dept websites. Looked at research methods class for ANTH and other 400 level ANTH classes as student would like to register in one of those for W20.                                                                                                    |         |            |                                                                                                    |            | SSC ADVISING: Student is in PSYC but wants to change degree  |
| SSSC ADVISING: Lilyana came in to c degree structure and content for both and helped student submit COP application for ANSC and Mental Wellbeing and Resiliency cert through their student centre. Referred to ASC to discuss time to completion, how transfer credit would be applied to ANSC rather than PSYC and courses required. Showed student how to look at course outlines on dept websites. Looked at research methods class for ANTH and other 400 level ANTH classes as student would like to register in one of those for W20.                                                                                                    |         | 2010 11 12 |                                                                                                    |            | to either MULTI or ANSC. Looked at courses completed and the |
| submit COP application for ANSC and Mental Wellbeing and Resiliency cert through their student centre. Referred to ASC to discuss time to completion, how transfer credit would be applied to ANSC rather than PSYC and courses required. Showed student how to look at course outlines on dept websites. Looked at research methods class for ANTH and other 400 level ANTH classes as student would like to register in one of those for W20.                                                                                                    | 1       | 2019-11-12 |                                                                                                    |            | degree structure and content for both and helped student     |
| Resiliency cert through their student centre. Referred to ASC to discuss time to completion, how transfer credit would be applied to ANSC rather than PSYC and courses required.  Showed student how to look at course outlines on dept websites. Looked at research methods class for ANTH and other 400 level ANTH classes as student would like to register in one of those for W20.                                                                                                    |         |            | <sc advising:="" c<="" came="" in="" liivana="" p="" to=""></sc>                                                                                                    |            | submit COP application for ANSC and Mental Wellbeing and     |
| discuss time to completion, how transfer credit would be applied to ANSC rather than PSYC and courses required.  Showed student how to look at course outlines on dept websites. Looked at research methods class for ANTH and other 400 level ANTH classes as student would like to register in one of those for W20.                                                                                                    |         |            |                                                                                                    |            |                                                              |
| applied to ANSC rather than PSYC and courses required. Showed student how to look at course outlines on dept websites. Looked at research methods class for ANTH and other 400 level ANTH classes as student would like to register in one of those for W20.                                                                                                    |         |            |                                                                                                    |            | , ,                                                          |
| Showed student how to look at course outlines on dept websites. Looked at research methods class for ANTH and other 400 level ANTH classes as student would like to register in one of those for W20.                                                                                                    |         |            |                                                                                                    |            |                                                              |
| websites. Looked at research methods class for ANTH and other 400 level ANTH classes as student would like to register in one of those for W20.                                                                                                    |         |            |                                                                                                    |            |                                                              |
| 400 level ANTH classes as student would like to register in one of those for W20.                                                                                                    |         |            |                                                                                                    |            | ·                                                            |
| of those for W20.                                                                                                    |         |            |                                                                                                    |            |                                                              |
|                                                                                                    |         |            |                                                                                                    |            |                                                              |
| 1 2019-11-12                                                                                                    |         |            | _                                                                                                    |            |                                                              |
|                                                                                                    |         |            | 1                                                                                                    | 2019-11-12 |                                                              |